# **Chapter to Cover:** Chapter 3 Expressions and Interactivity

# **Content to be Covered:**

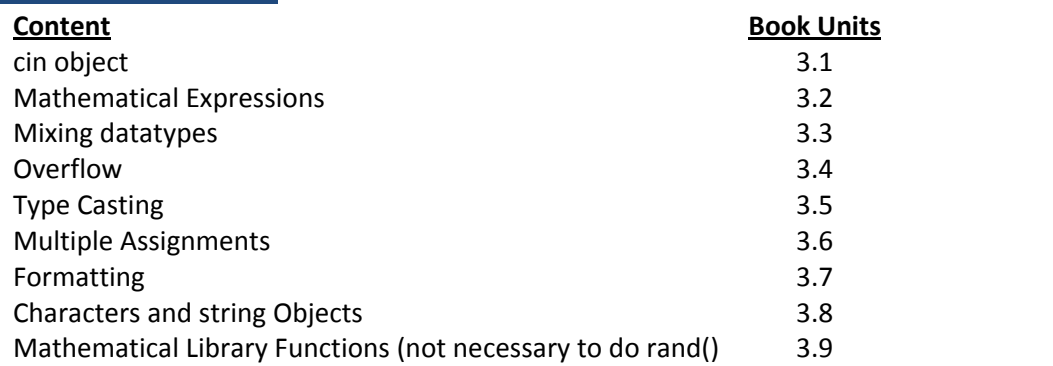

# **To be completed before Class:**

Listen to MPL video Chapter 3 videos 1, 2, 3 Listen to APSU video Chapter 3 videos 1 and 2

### **Lab Work:**

- 1. Input program from chapter 3 video 3
- 2. Compile, execute, and test
- 3. Modify this program to accept the name of the purchaser (first and last name) and perform the same calculation but add tax and total due (use TN tax of 9.5%) and display all information.

### **Assignments:**

[Click for Pass4 Assignment](assignments/pass4.pdf) Giving a pizza party with formatting. MPL4: MyProgrammingLab 3.2, 3.5, 3.6, 3.7, 3.8,

### **Quiz 4:**

Over chapter 3